Microsoft Outlook : يقوم هذا البرنامج بادراة البريد الالكتروني بكفاءة كبيرة ويوفر العديد من الخيارات المهمة للتحكم الكامل ببريدك الإلكتروني .

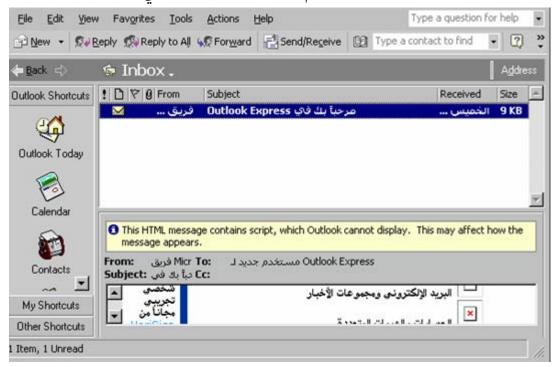

صورة 19 - برنامج أوتولك للتعامل مع البريد الإلكتروني

وسوف نشرح سوية بإذن الله كل من التطبيقات الثلاث الأولى ...

## : Microsoft Word

من منا لم يستخدم هذا البرنامج من قبل ، أو بمعنى أصح : من منا لم يكتب رسالة أو نصاً من ذي قبل على الكومبيوتر إن ذلك يعنى أننا جميعاً قمنا باستخدام برنامج محرر النصوص